Межгосударственное образовательное учреждение высшего образования «Белорусско-Российский университет»

**УТВЕРЖДАЮ** Первый проректор Белорусско-Российского университета Документ подписан<br>простой электронной подписью **О.В. Машин**  $8\frac{1}{2021}$ r. Информация о владельце: ФИО: Лустенков Михаил Евгеньеви Регистрационный №УД-130502 15.1.0.16.2. Должность: Ректор Дата:10.11.2023

# СПЕЦИАЛЬНЫЕ ПАКЕТЫ ПРОФЕССИОНАЛЬНОЙ ДЕЯТЕЛЬНОСТИ

# РАБОЧАЯ ПРОГРАММА ДИСЦИПЛИНЫ

# Направление подготовки 13.03.02 ЭЛЕКТРОЭНЕРГЕТИКА И ЭЛЕКТРОТЕХНИКА Направленность (профиль) Электрооборудование автомобилей и электромобили

#### Квалификация Бакалавр

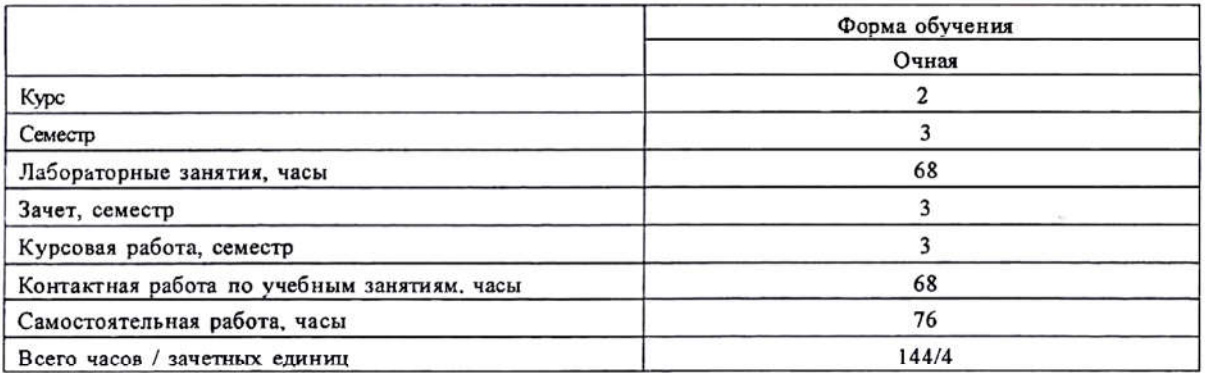

Кафедра-разработчик программы: Электропривод и АПУ

Составитель: В.Н. Абабурко

Могилев, 2021

Рабочая программа составлена в соответствии с федеральным государственным образовательным стандартом высшего образования - бакалавриат по направлению подготовки 13.03.02 Электроэнергетика и электротехника № 144 от 28.02.2018 г., учебным планом рег. № 130302-5.1 от 30.08.2021 г.

Рассмотрена и рекомендована к утверждению кафедрой «Электропривод и АПУ»

«30» августа 2021 г., протоколу № 1

Зав. кафедрой Г.С. Леневский

Одобрена и рекомендована к утверждению Научно-методическим советом Белорусско-Российского университета

«30» августа 2021 г., протокол №1.

Зам. председателя Научно-методического совета

С.А. Сухоцкий

Рецензент:

С. В. Болотов, декан Электротехнического факультета Белорусско-Российского университета, доцент, к.т.н.

Рабочая программа согласована:

Ведущий библиотекарь

Начальник учебно-методического отдела

Riece E.R. Recoender

В.А. Кемова

## **1 ПОЯСНИТЕЛЬНАЯ ЗАПИСКА**

#### **1.1 Цель учебной дисциплины**

Основной целью дисциплины является формирование умений работы со специализированным программным обеспечением современных информационных технологий для решения задач профессиональной деятельности.

#### **1.2 Планируемые результаты изучения дисциплины**

В результате освоения учебной дисциплины студент должен **знать**:

 назначение, методы решения задач профессиональной деятельности и оформление результатов с помощью программных средств информационных технологий;

 современные программные системы и программные средства, используемые для решения задач профессиональной деятельности, и принципы их работы;

**уметь**:

 выбирать и использовать современные информационно-коммуникационные и интеллектуальные технологии, инструментальные среды, программно-технические платформы и программные средства для решения задач профессиональной деятельности;

 анализировать профессиональные задачи, выбирать и использовать подходящие ИТ-решения;

**владеть**:

навыками работы с лежащими в основе ИТ-решений данными;

 навыками применения современных информационно-коммуникационных и интеллектуальных технологий, инструментальных сред, программно-технических платформ и программных средств для решения задач профессиональной деятельности.

## **1.3 Место учебной дисциплины в системе подготовки студента**

Дисциплина относится к Блоку 1 "Дисциплины (модули)" (обязательная часть блока

1).

Изучение дисциплины опирается на изучение следующих дисциплин:

- Математика
- Информатика;
- Основы информационных технологий.

Перечень учебных дисциплин, которые будут опираться на данную дисциплину:

- Теория автоматического управления;
- Основы алгоритмизации и программирование;
- Разработка профессиональных приложений;
- Основы микропроцессорной техники;
- Основы искусственного интеллекта.

Кроме того, результаты, полученные при изучении дисциплины на занятиях будут применены при прохождении производственных практик, а также и при подготовке выпускной квалификационной работы и дальнейшей профессиональной деятельности.

#### **1.4 Требования к освоению учебной дисциплины**

Освоение данной учебной дисциплины должно обеспечивать формирование компетенций, указанных в таблице 1.1.

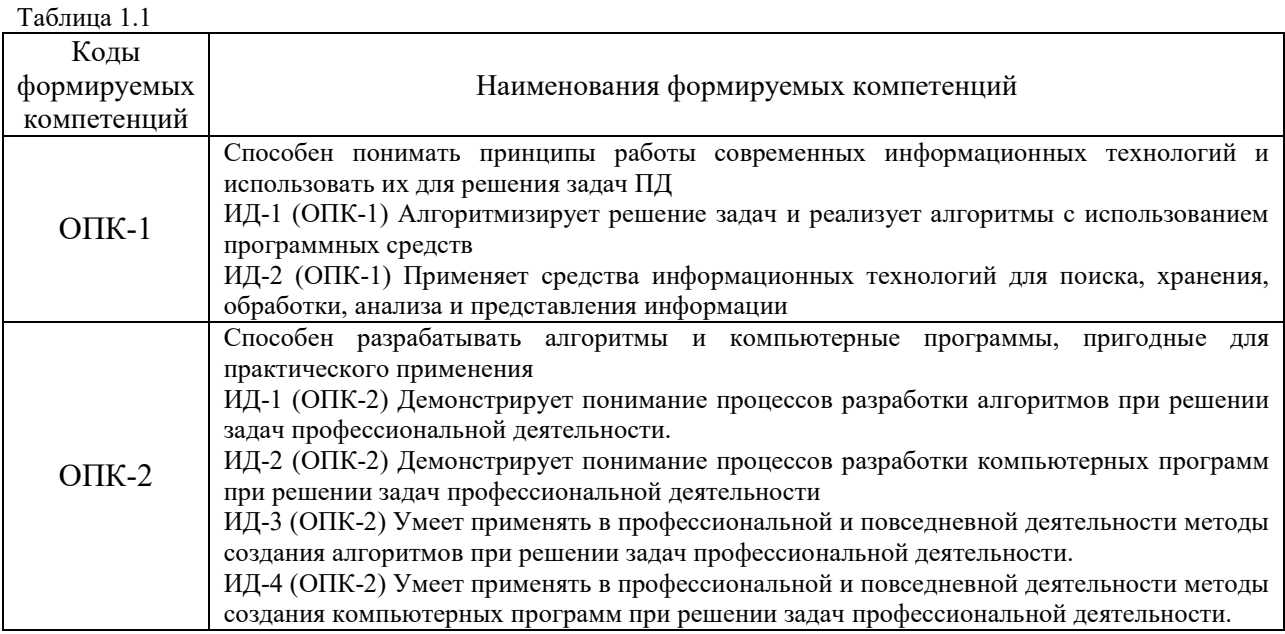

# **2 СТРУКТУРА И СОДЕРЖАНИЕ ДИСЦИПЛИНЫ**

# **2.1 Учебно-методическая карта учебной дисциплины**

Таблица 2.1

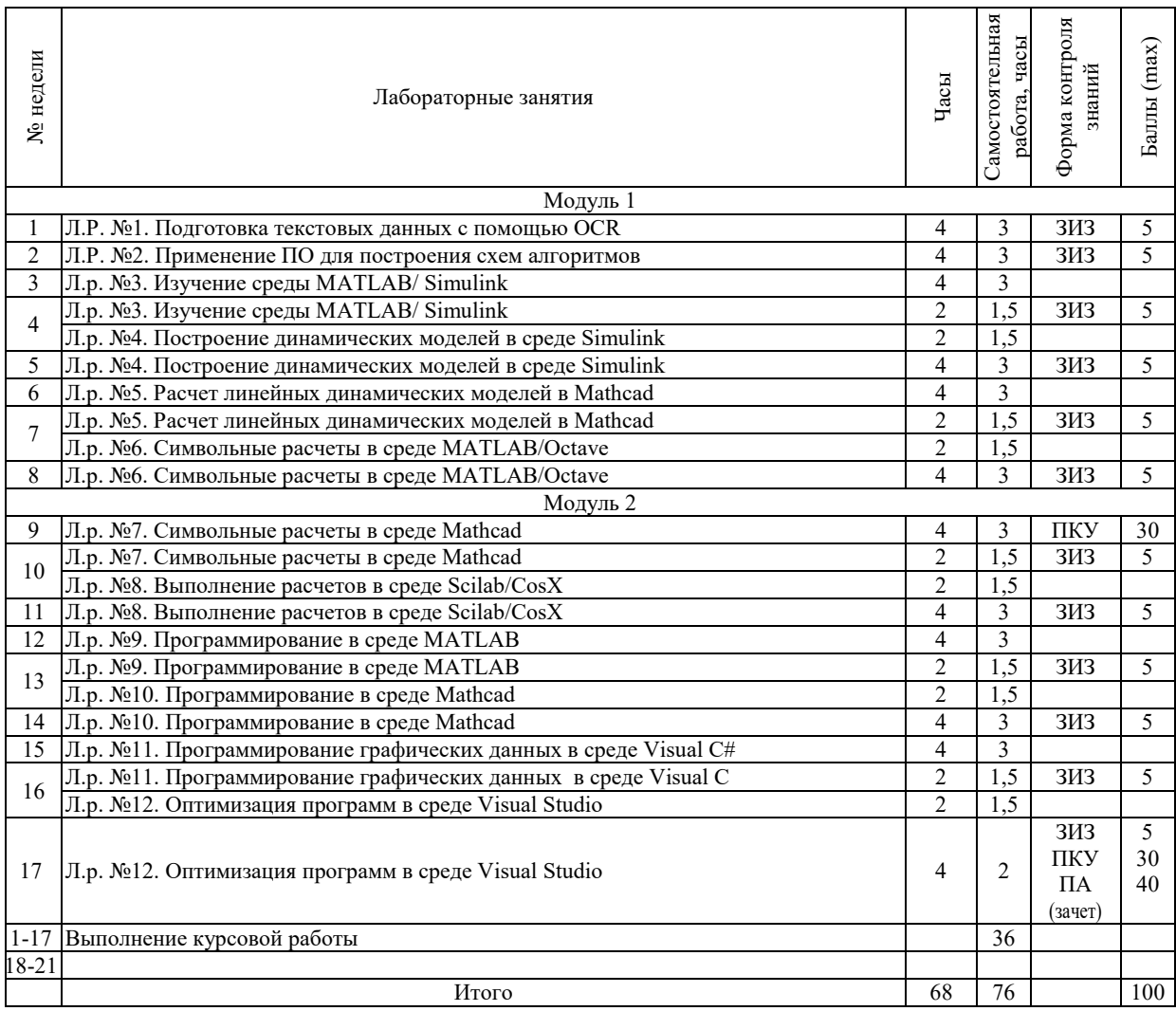

Принятые обозначения формы контроля знаний в таблице 2.2:

- ЗИЗ защита индивидуального задания;
- ПКУ промежуточный контроль успеваемости;
- ПА промежуточная аттестация.

Итоговая оценка определяется как сумма текущего контроля и промежуточной аттестации и соответствует баллам таблицы 2.2.

Таблина 2.2 – Критерии оненивания зачета

| $1$ uville $2.4$ | <u>TOMITOMIII OHOIIIIDUIIIM JU IOTU</u> |               |
|------------------|-----------------------------------------|---------------|
|                  | зачтено                                 | зачтено       |
| лы               | $-50$                                   | 100<br>71 – L |

#### 2.2 Требования к курсовой работе

Цель выполнения курсовой работы - закрепить навыки, приобретенные в процессе изучения дисциплин «Информатика» и «Основы информационных технологий», а также лабораторного практикума рассматриваемой дисциплины. Курсовая работа представляет собой разработку программы и комплекта электронных документов математических систем MATLAB (octave) и Mathcad, а также электронного документа пояснительной записки в текстовом редакторе с использованием OCR-системы и электронного чертежа со схемами алгоритмов для решения прикладной расчетной задачи. Каждому студенту выдается индивидуальное задание на курсовую работу.

Примерная тематика курсовых работ представлена в приложении и хранится на кафедре.

Курсовая работа включает этапы работы, показанные в таблице 2.3.

Курсовая работа включает пояснительную записку объемом 20-30 страниц формата А4 и графическую часть объемом 1 лист формата А1 или А2. Следует пояснительную записку и графическую часть работы выполнять автоматизированным способом, используя изученные программные продукты.

Перечень этапов выполнения курсовой работы и количества баллов за каждый из них представлен в таблице 2.3.

Таблина 2.3

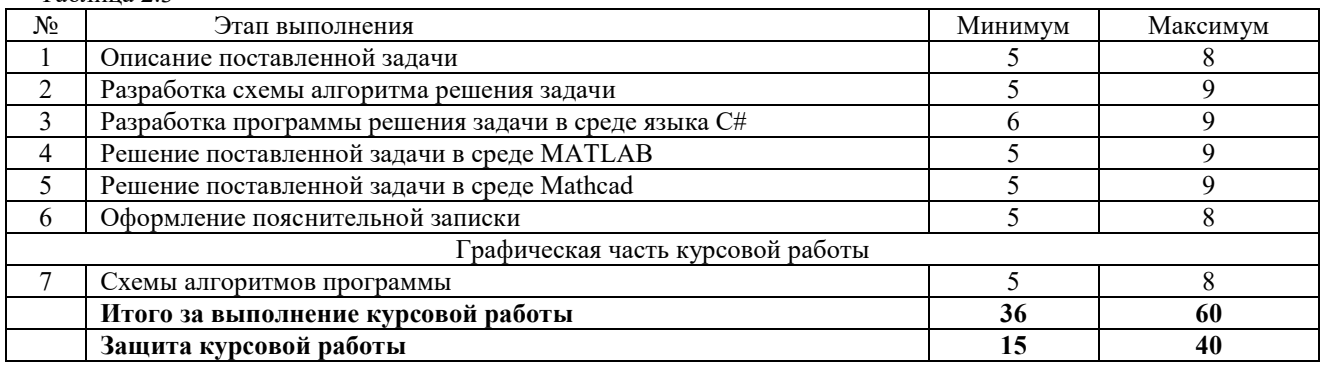

Итоговая оценка курсовой работы представляет собой сумму баллов за его выполнение и защиту и выставляется в соответствии со шкалой таблицы 2.4.

Таблина 24

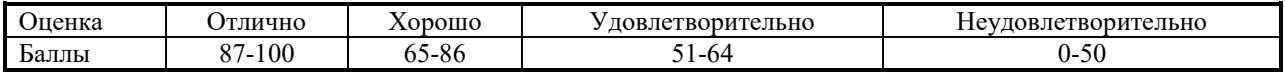

## **3 ОБРАЗОВАТЕЛЬНЫЕ ТЕХНОЛОГИИ**

При изучении дисциплины используется модульно-рейтинговая система оценки знаний студентов. Применение форм и методов проведения занятий при изучении различных тем курса представлено в таблице 3.1.

Таблица 3.1

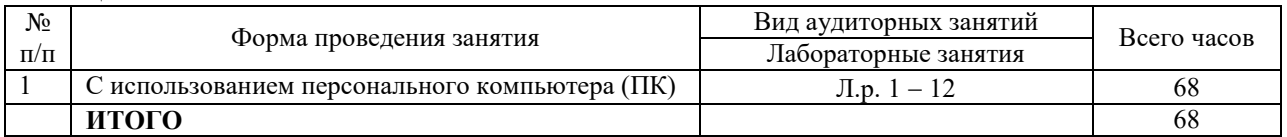

# **4 ОЦЕНОЧНЫЕ СРЕДСТВА**

Используемые оценочные средства по учебной дисциплине представлены в таблице 4.1 и хранятся на кафедре «Электропривод и АПУ».

Таблица 4.1

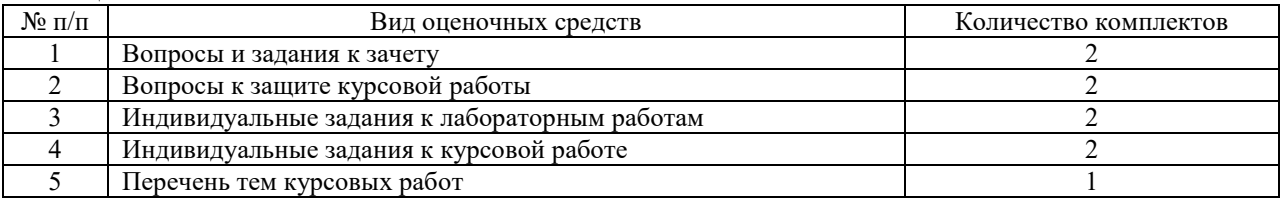

# **5 МЕТОДИКА И КРИТЕРИИ ОЦЕНКИ КОМПЕТЕНЦИЙ СТУДЕНТОВ**

### **5.1 Уровни сформированности компетенций**

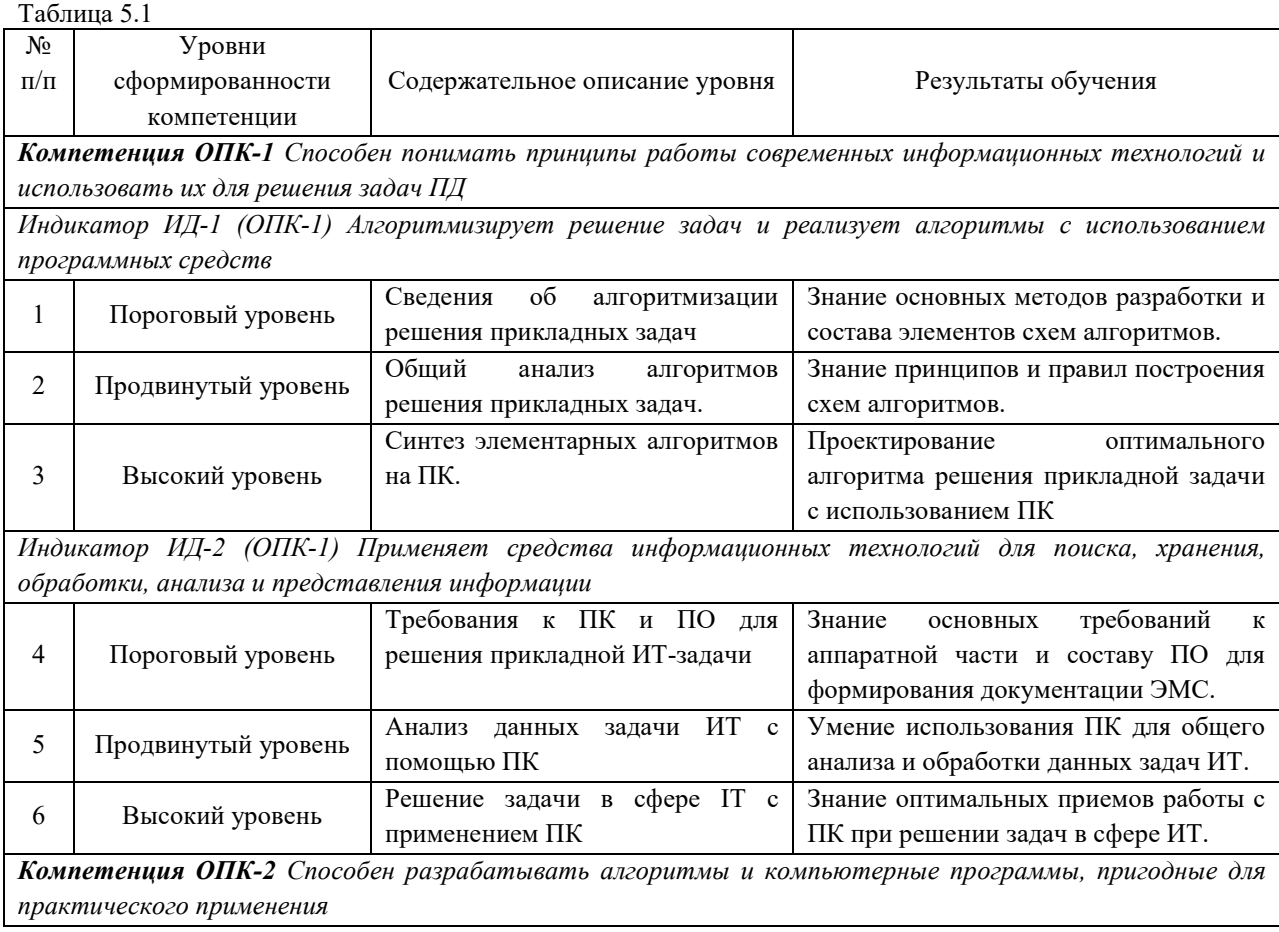

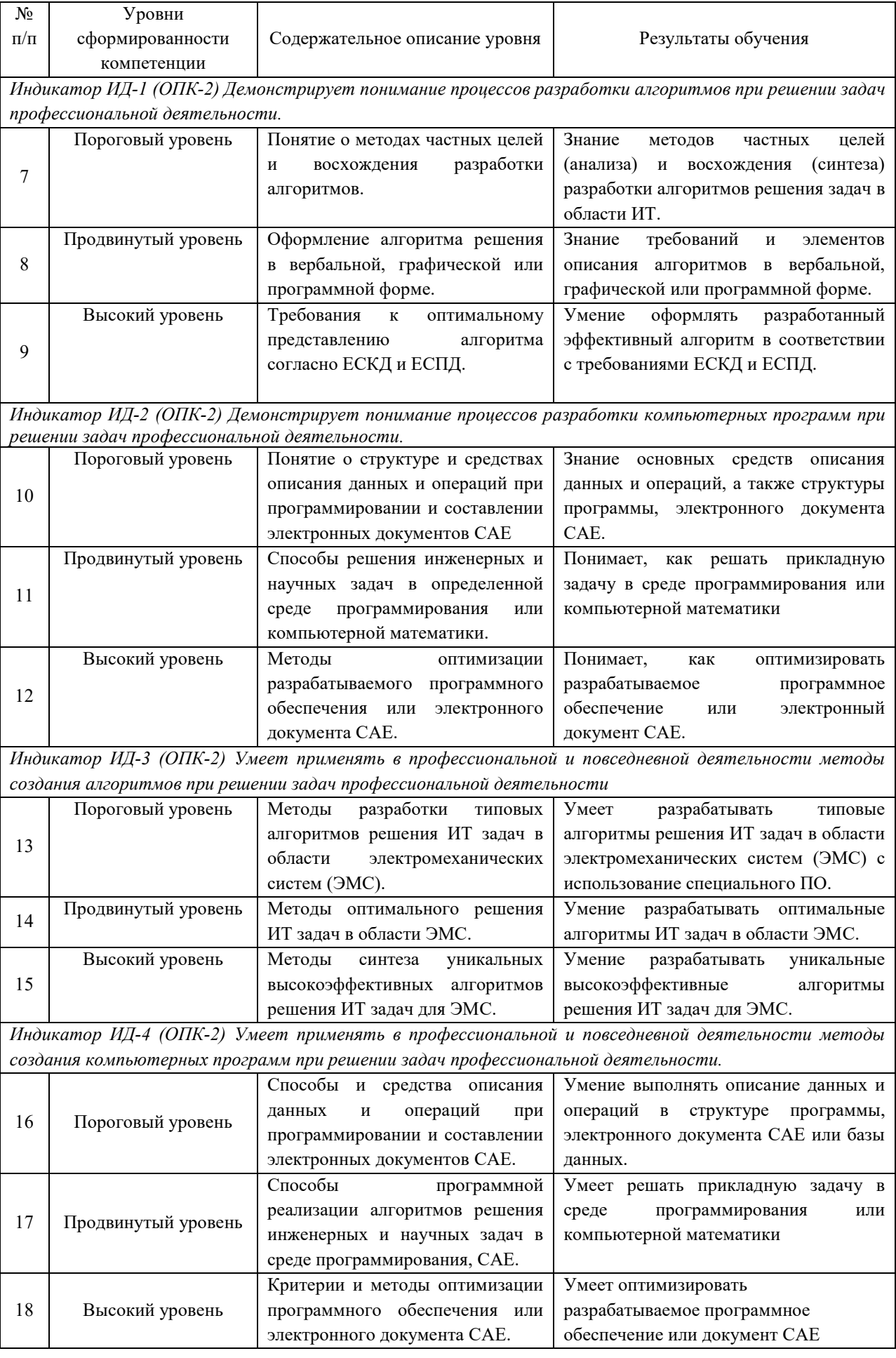

# **5.2 Методика оценки знаний, умений и навыков студентов**

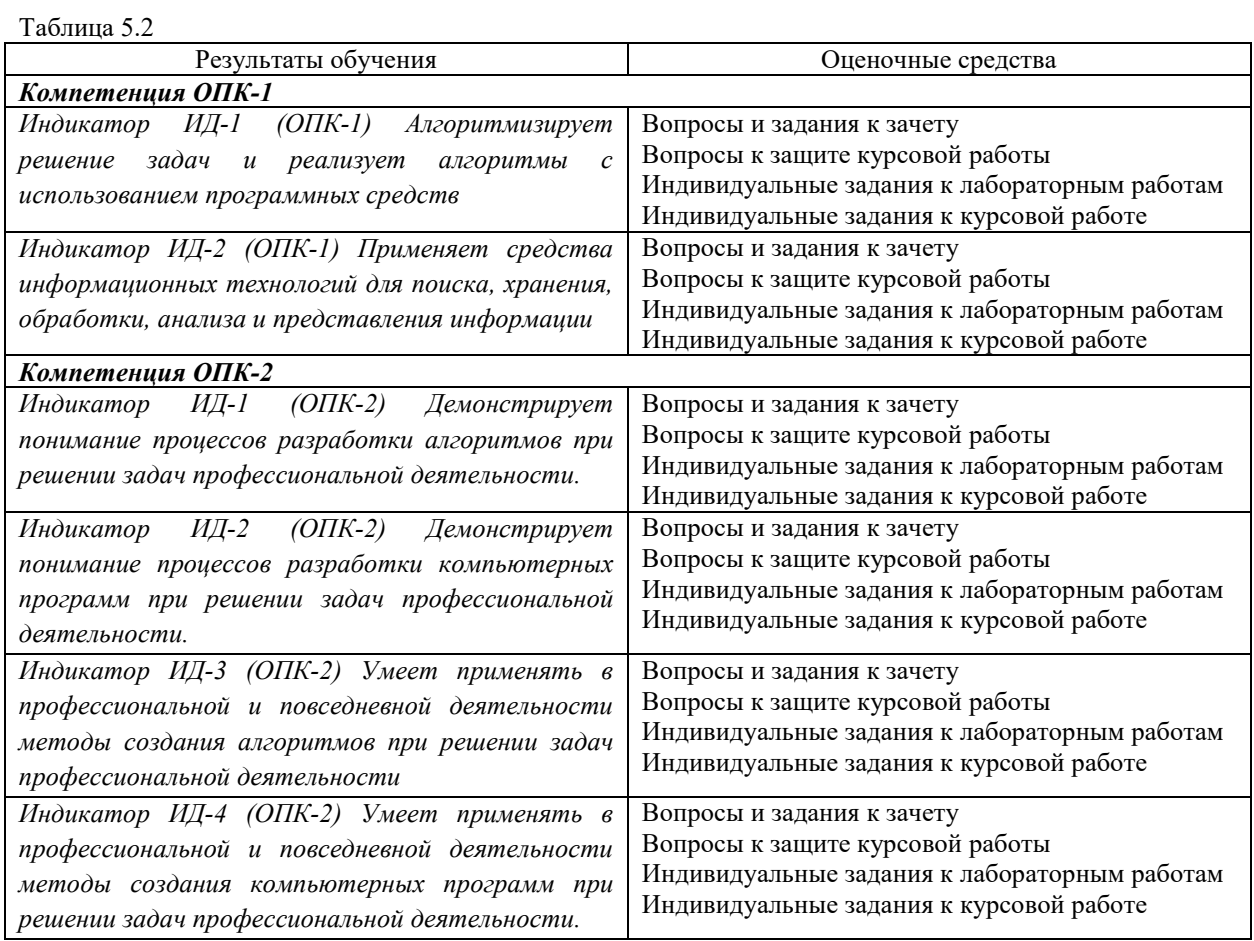

# **5.3 Критерии оценки лабораторных работ**

Каждая лабораторные работы оцениваются в соответствии со таблицей 5.3 по бальной системе. В итоге суммируется число полученных балов обучающимся.

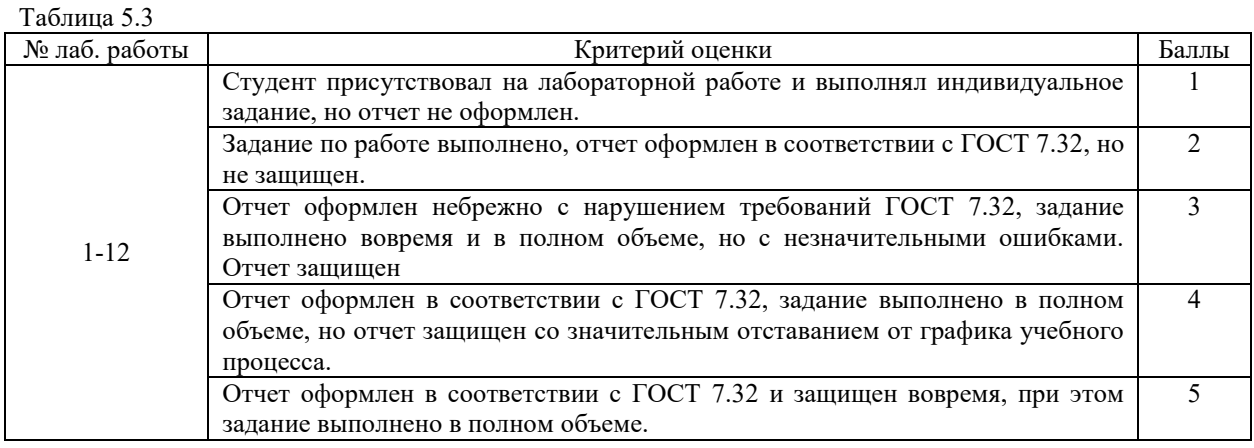

#### **5.4 Критерии оценки зачета**

К зачету допускается студент, защитивший отчеты по всем 12 лабораторным работам. Зачет включает 2 практических задания, связанных с выполнением лабораторных работ первого (№№1-6) и второго модулей (№№7-12).

За выполнение каждого задания студенту начисляется от 0 до 20 баллов в соответствии с критериями, изложенными в таблице 5.4.

Итоговая оценка проставляется с учетом баллов семестра (максимальное число баллов 60), к которым добавляются полученные за ответы на вопросы экзаменационного билета и дополнительные контрольные вопросы по билету (максимальное число баллов 40). Таблица 5.4 − Критерии оценки ответов на задание зачета

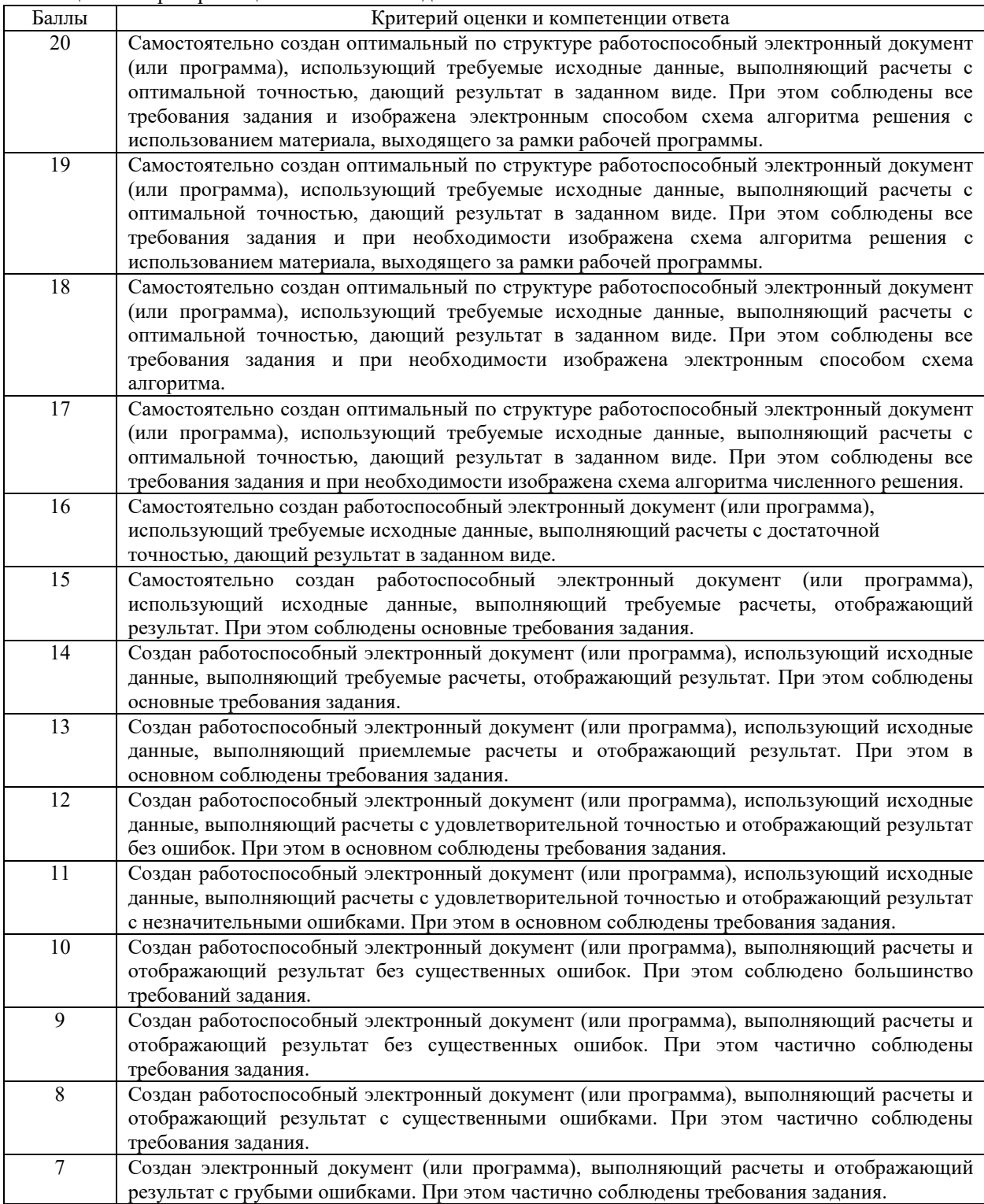

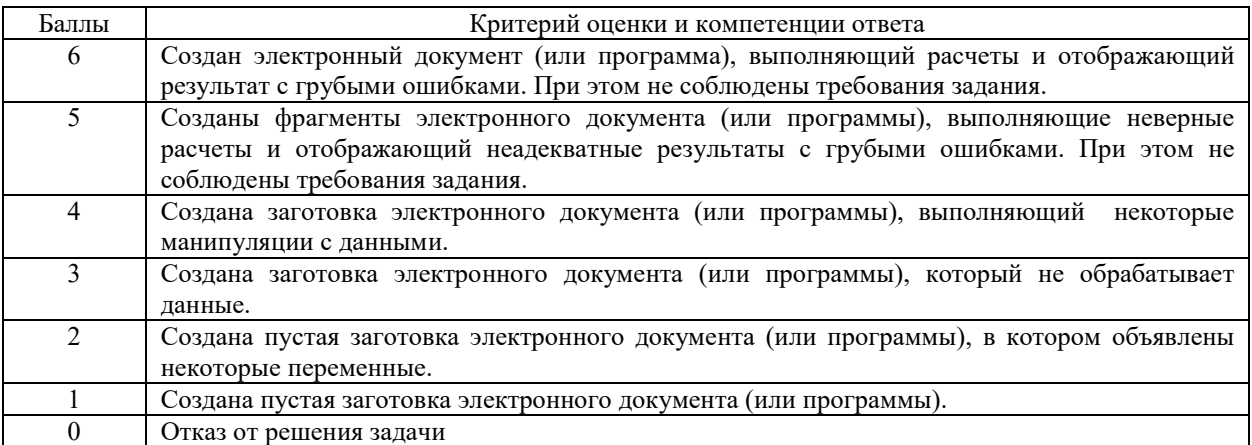

#### **5.5 Критерии оценки выполнения курсовой работы**

# **5.5.1 Критерии оценки этапов выполнения курсовой работы**

Оценка этапов выполнения этапов курсовой работы, указанных в таблице 2.3, выполняется согласно критериям из таблицы 5.5.

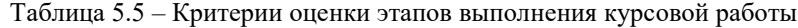

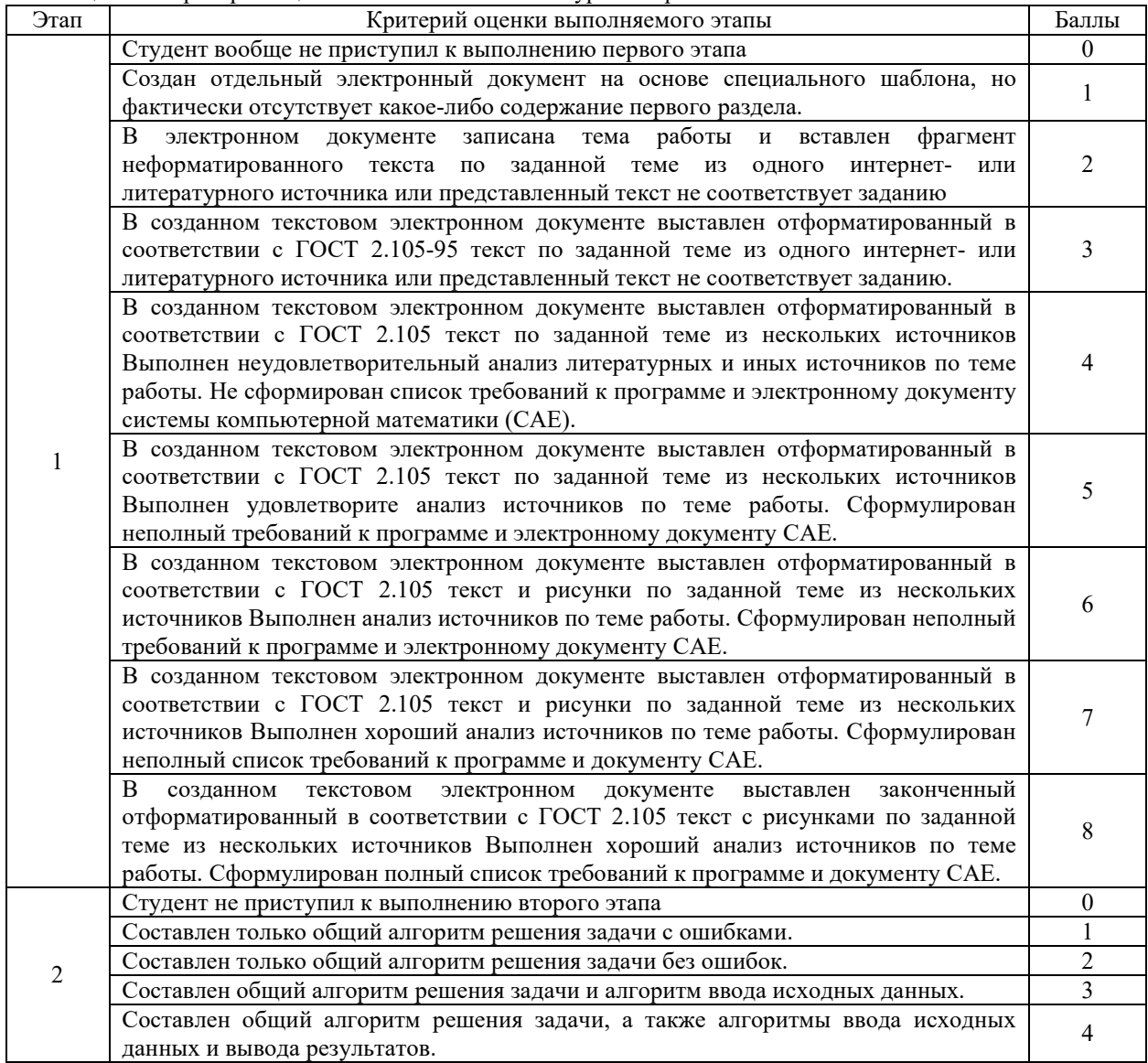

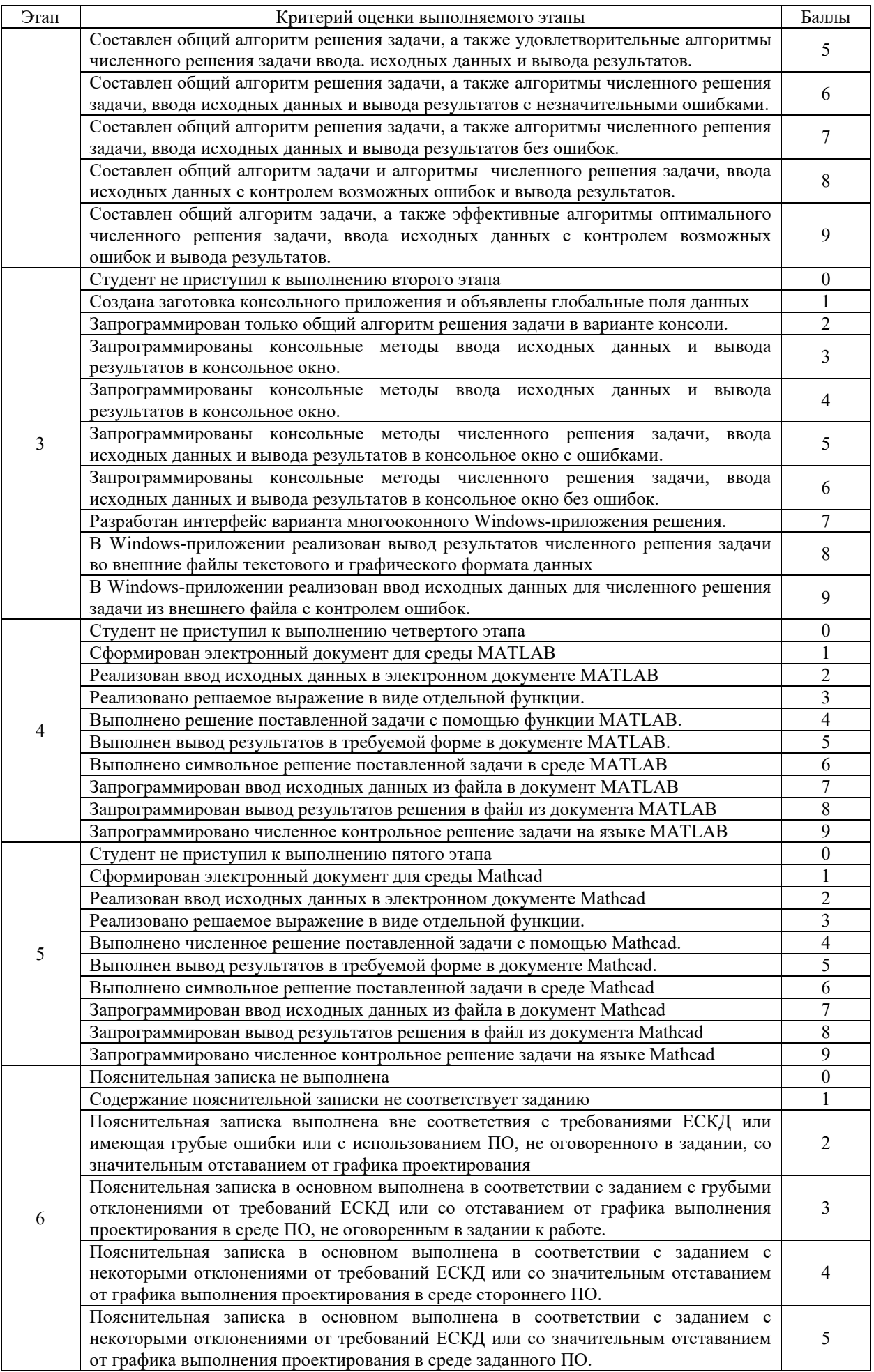

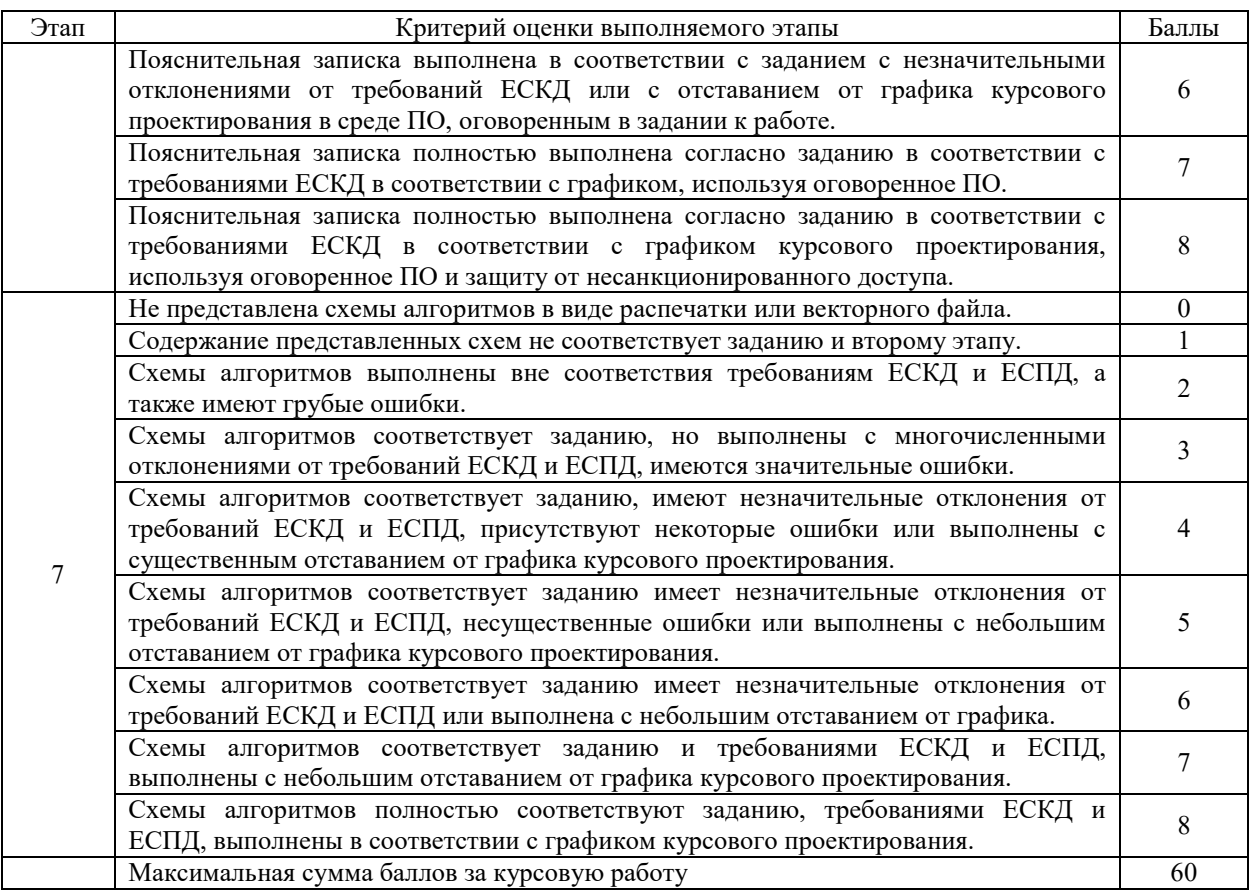

#### **5.5.2 Критерии оценки защиты курсовой работы**

Критерии оценки ответов на каждому блоку из 4 составляющих при защите приводятся в таблице 5.6.

При защите курсовой работы необходимо ответить на контрольные вопросы по каждой из следующих 4 блоков, составляющих курсовой работы:

1) анализ поставленной задачи;

2) проектирование схемы вычислительного алгоритма;

3) реализация вычислительного алгоритма в среде программирования языка C#;

4) реализация решения поставленной задачи в среде компьютерной математики.

Итоговая оценка выполняется суммированием баллов всех четырех составляющих и соответствует таблице 2.4.

#### Таблица 5.6

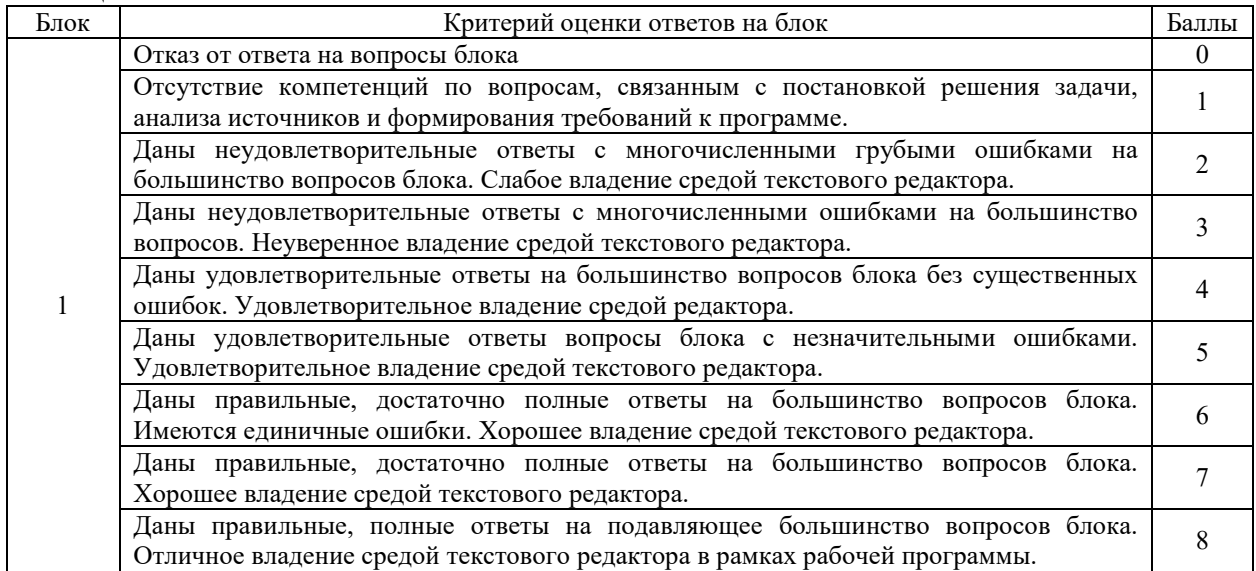

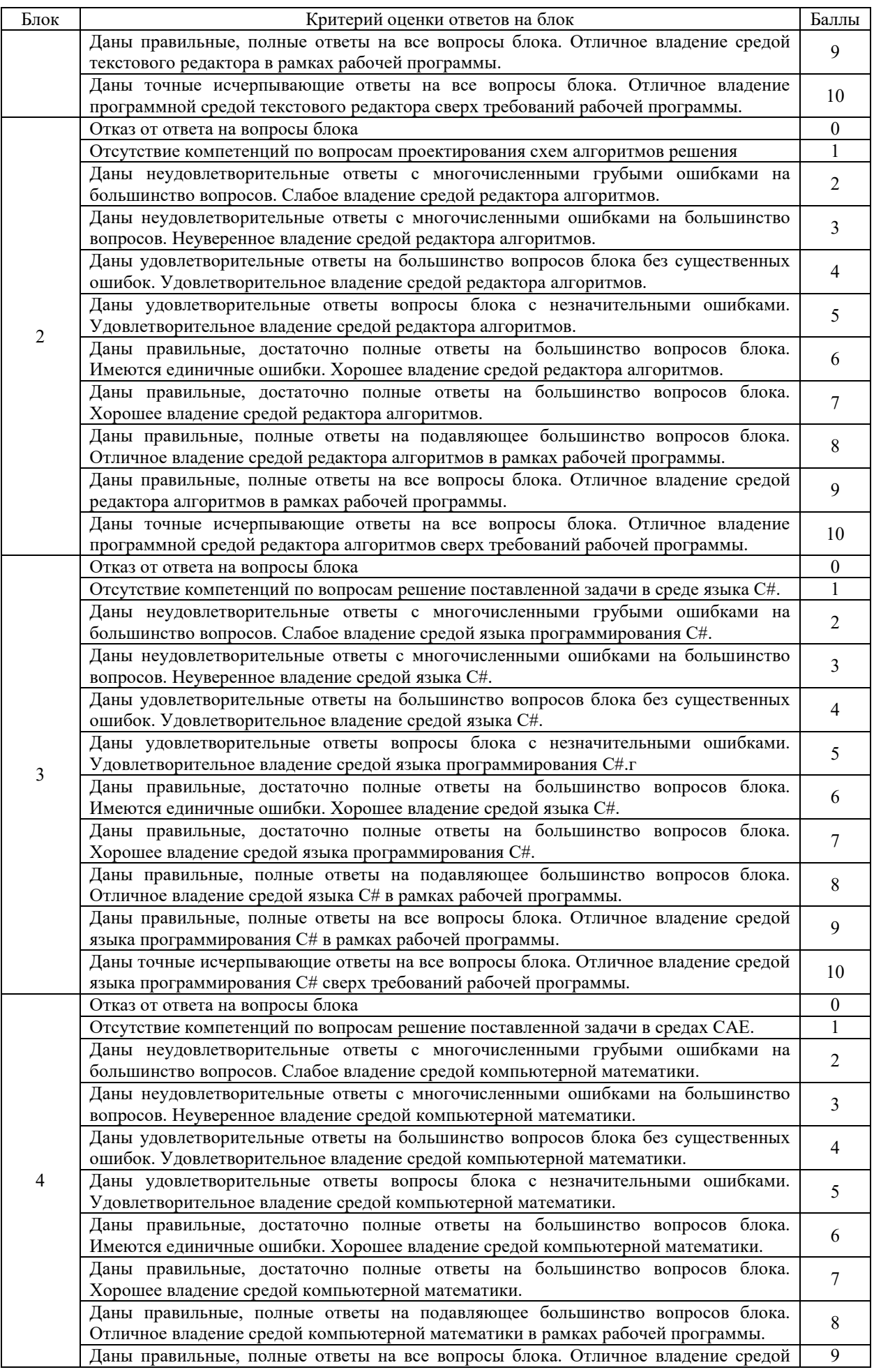

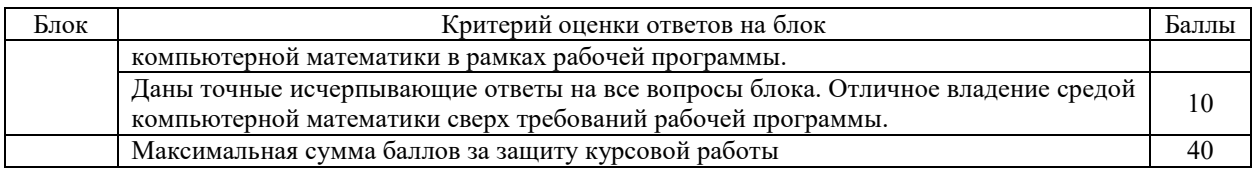

# **6 МЕТОДИЧЕСКИЕ РЕКОМЕНДАЦИИ ПО ОРГАНИЗАЦИИ И ВЫПОЛНЕНИЮ САМОСТОЯТЕЛЬНОЙ РАБОТЫ СТУДЕНТОВ ПО УЧЕБНОЙ ДИСЦИПЛИНЕ**

Самостоятельная работа студентов (СРС) направлена на закрепление и углубление освоения учебного материала, развитие практических умений. СРС включает следующие виды самостоятельной работы студентов:

- 1. Упражнения, решение задач по темам текущих лабораторных занятий.
- 2. Подготовка к выполнению и защите лабораторных работ.
- 3. Выполнение текущего этапа курсовой работы.

Перечень контрольных вопросов и заданий для самостоятельной работы студентов приведен в приложении и хранится на кафедре «ЭП и АПУ».

Для СРС рекомендуется использовать источники, приведенные в разделе 7.

# **7 УЧЕБНО-МЕТОДИЧЕСКОЕ И ИНФОРМАЦИОННОЕ ОБЕСПЕЧЕНИЕ УЧЕБНОЙ ДИСЦИПЛИНЫ**

#### **7.1 Основная литература**

Таблица 7.1

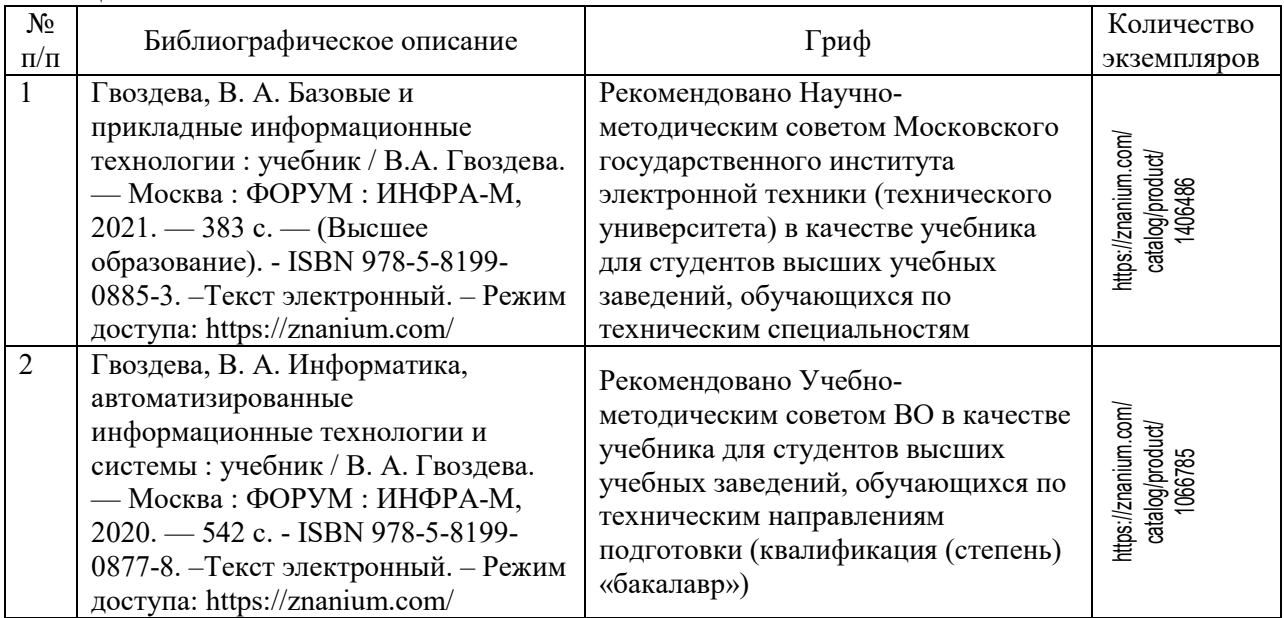

## **7.2 Дополнительная литература**

Таблица 7.2

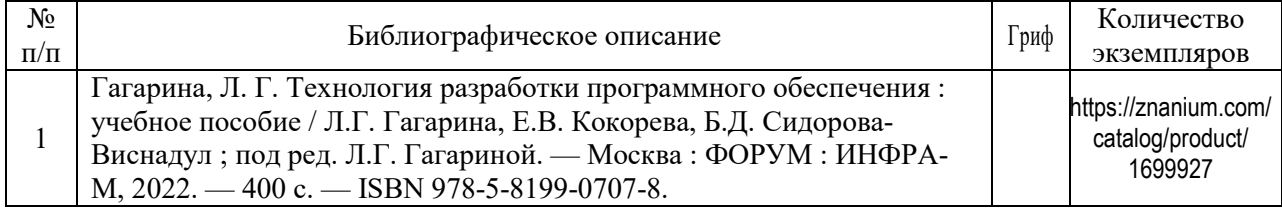

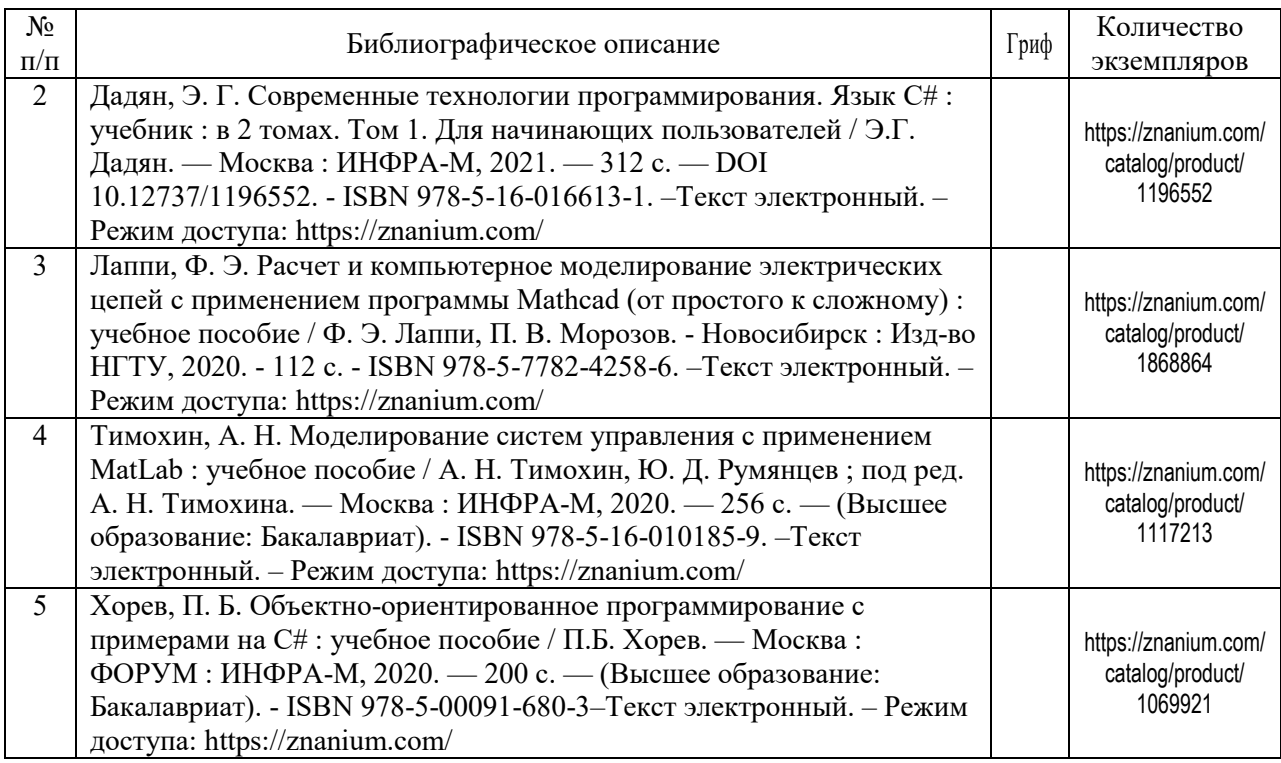

#### **7.3 Перечень ресурсов сети Интернет по изучаемой дисциплине**

В таблице 7.3 указаны адреса электронных библиотек и информационных порталов с литературой и иной информацией в области ЭМС, которая может быть использована в дополнение к указанным источникам литературы.

Таблица 7.3 – Список электронных библиотек и порталов

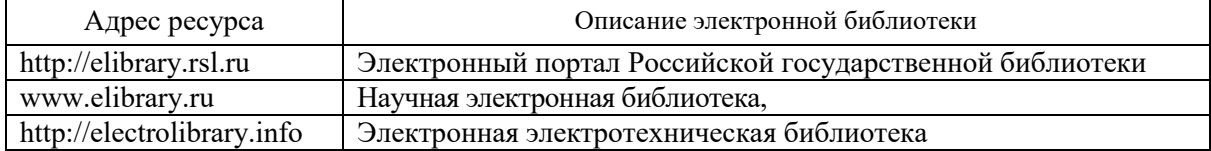

#### **7.4 Перечень наглядных и других пособий, методических рекомендаций по проведению учебных занятий, а также методических материалов к используемым в образовательном процессе техническим средствам**

#### **7.4.1 Методические рекомендации**

1. Специальные пакеты профессиональной деятельности. Методические рекомендации к лабораторным работам №1-12 для студентов направления 13.03.02 «Электроэнергетика и электротехника». – Могилев : Белорусско-Российский университет, Кафедра «ЭП и АПУ», 2021. – Электронное издание формата pdf.

2. Специальные пакеты профессиональной деятельности. Методические рекомендации к выполнению курсовой работы для студентов направления 13.03.02 «Электроэнергетика и электротехника». – Могилев : Белорусско-Российский университет, Кафедра «ЭП и АПУ», 2021. –Электронное издание формата pdf.

#### **7.4.2 Перечень программного обеспечения, используемого в образовательном процессе**

1. Операционная система Microsoft Windows 7/8.1/10 или GNU/Linux.

2. Среда программирования Microsoft Visual Studio С# или SharpDevelop 5.1 (freeware).

3. Текстовый редактор Microsoft Word версий 2010…2019 или freeware LibreOffice Writer версий 5…7.

4. Графический редактор Microsoft Visio версий 2010…2019 или freeware-аналог LibreOffice Draw версий 5…7.

5. Система компьютерной математики Mathcad 15 или Mathcad Prime 5.0/6.0/7.0/8.0.

6. Система компьютерной математики MATLAB или Octave (freeware).

7. Свободная система компьютерной математики Scilab/CosX (freeware).

8. Система оптического распознавания текстов (OCR) ABBYY FineReader 12.0 или FreeOCR (freeware).

## **8 МАТЕРИАЛЬНО-ТЕХНИЧЕСКОЕ ОБЕСПЕЧЕНИЕ УЧЕБНОЙ ДИСЦИПЛИНЫ**

Материально-техническое обеспечение дисциплины содержится в паспорте лабораторий «207/2», рег. № ПУЛ-4.205-207/2, «404/2, 213/2»,

# ДОПОЛНЕНИЯ И ИЗМЕНЕНИЯ К РАБОЧЕЙ ПРОГРАММЕ ДИСЦИПЛИНЫ

по учебной дисциплине «Специальные пакеты профессиональной деятельности»

направление подготовки 13.03.02 Электроэнергетика и электротехника

направленность (профиль) Электрооборудование автомобилей и электромобили

на 2022-2023 учебный год

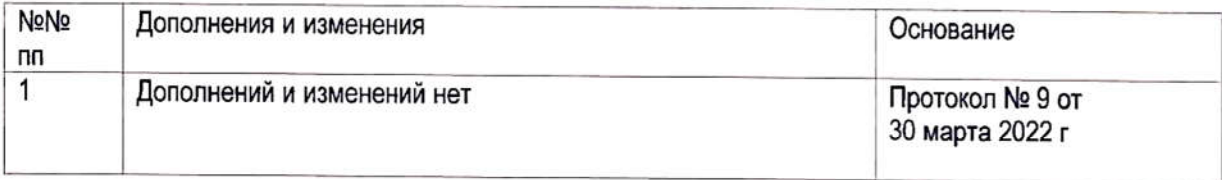

Рабочая программа пересмотрена и одобрена на заседании кафедры «Электропривод и автоматизация промышленных установок»

(Протокол № 9 от 30 марта 2022 г.)

Заведующий кафедрой: кандидат технических наук, доцент

**УТВЕРЖДАЮ** 

Декан электротехнического факультета кандидат технических наук, доцент

 $u^rQ$  $O<sub>6</sub>$ 2022 г.

СОГЛАСОВАНО:

Ведущий библиотекарь

Начальник учебно-методического отдела

С. Леневский  $\geq$ С.В. Болотов

Uly unobe В.А. Кемова

 $_4$  to  $_9$  06 2022 г.

### ДОПОЛНЕНИЯ И ИЗМЕНЕНИЯ К РАБОЧЕЙ ПРОГРАММЕ ДИСЦИПЛИНЫ

#### по учебной дисциплине «Специальные пакеты профессиональной деятельности» направлению подготовки 13.03.02 «Электроэнергетика и электротехника» направленности (профилю) Электрооборудование автомобилей и электромобили на 2023-2024 учебный год

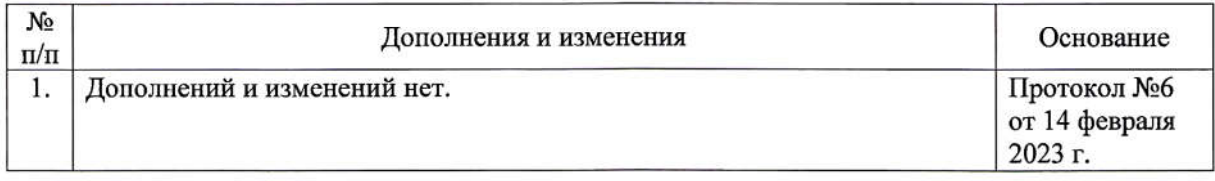

Рабочая одобрена кафедры программа пересмотрена  $\mathbf{H}$ на заседании «Электропривод и автоматизация промышленных установок» (протокол №6 от 14 февраля 2023 г.)

Заведующий кафедрой кандидат технических наук, доцент

**УТВЕРЖДАЮ** 

Декан электротехнического факультета кандидат технических наук, доцент

А. С. Коваль

С. В. Болотов

07 06 2023

СОГЛАСОВАНО:

Ведущий библиотекарь

Начальник учебно-методического отдела

been Etchener

О. Е. Печковская

06 2023